#### **Correct sorting of layers in TOC when loading multiple layers**

*2012-12-04 10:08 PM - Ryan Dalton*

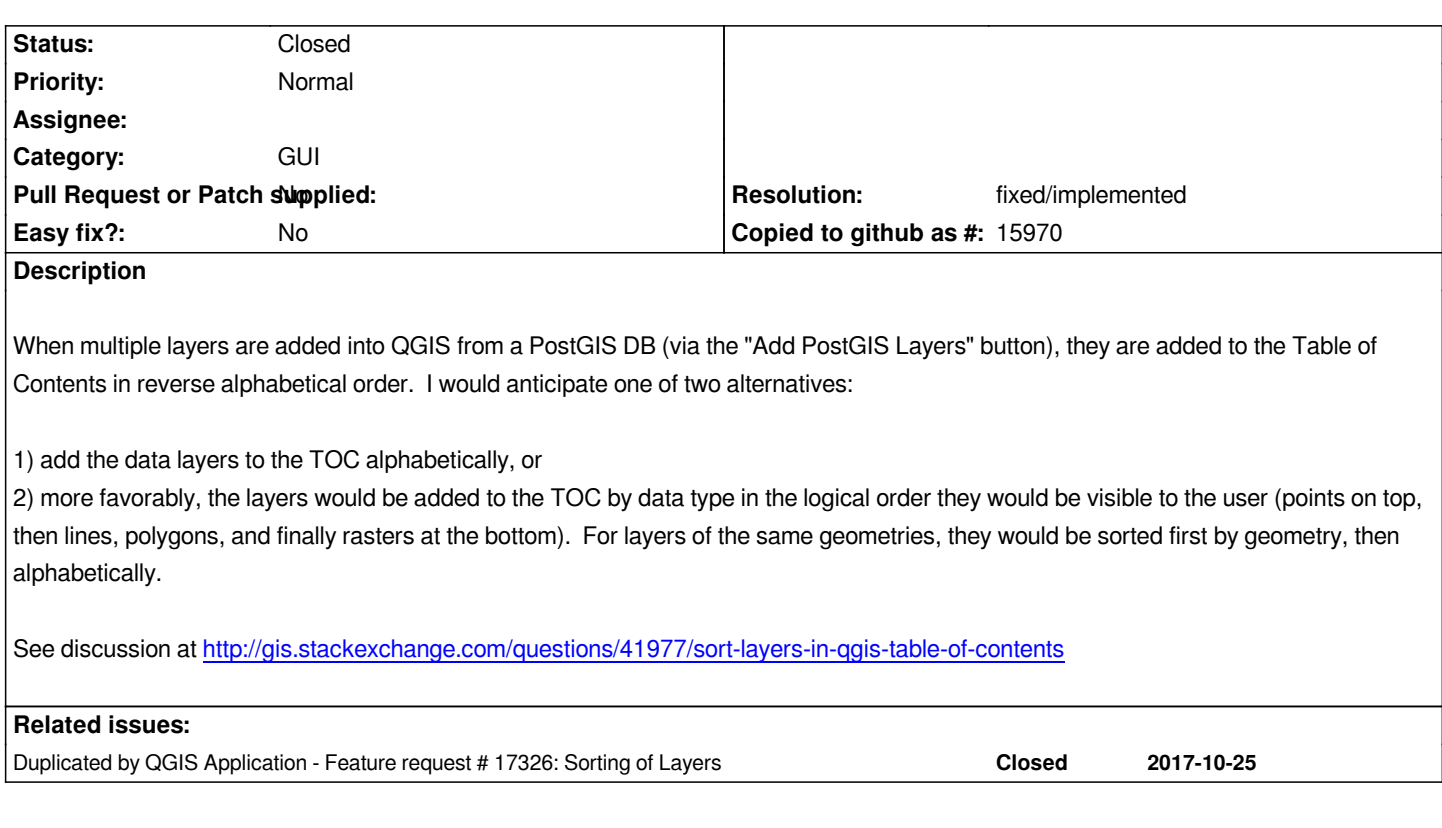

### **History**

## **#1 - 2016-01-13 06:18 AM - Bruce Steedman**

*This FR has been outstanding some years now and I'd have thought it was the very definition of a low effort high impact job - one or two lines of code surely. In addition to the referenced gis.stackexchange Q&A there is another one:* 

*http://gis.stackexchange.com/questions/88738/is-there-a-simple-way-to-sort-layers-alphabetically-in-qgis. With the two having a total of 20 up votes can this FR be moved up the priority list?*

*[Thanks](http://gis.stackexchange.com/questions/88738/is-there-a-simple-way-to-sort-layers-alphabetically-in-qgis)*

# **#2 - 2016-01-13 08:54 AM - Giovanni Manghi**

*Bruce Steedman wrote:*

*This FR has been outstanding some years now and I'd have thought it was the very definition of a low effort high impact job - one or two lines of code surely. In addition to the referenced gis.stackexchange Q&A there is another one: http://gis.stackexchange.com/questions/88738/is-there-a-simple-way-to-sort-layers-alphabetically-in-qgis. With the two having a total of 20 up votes can this FR be moved up the priority list?*

*[Thanks](http://gis.stackexchange.com/questions/88738/is-there-a-simple-way-to-sort-layers-alphabetically-in-qgis)*

*that would be useful also for me, but don't forget that qgis development is heavily user-driven, so after this seems not a so popular request, otherwise someone would have already contributed code or funds to have it added.*

#### **#3 - 2016-02-17 11:16 PM - Philipp Ringli**

# **#4 - 2017-05-01 12:48 AM - Giovanni Manghi**

*- Easy fix? set to No*

## **#5 - 2017-08-12 04:46 PM - Arnaud Morvan**

*- Description updated*

*With https://github.com/qgis/QGIS/pull/4965 layers are now inserted in layer tree alphabetically (reverse than before).*

### **#6 - 2017-08-12 05:46 PM - Giovanni Manghi**

*- Sta[tus changed from Open to Closed](https://github.com/qgis/QGIS/pull/4965)*

*- Resolution set to fixed/implemented*

# **#7 - 2017-10-25 11:44 PM - Jürgen Fischer**

*- Duplicated by Feature request #17326: Sorting of Layers added*